# **Tickets over time**

**The tickets over time chart** shows the number of issues over time within a specific project.

#### Chart preview

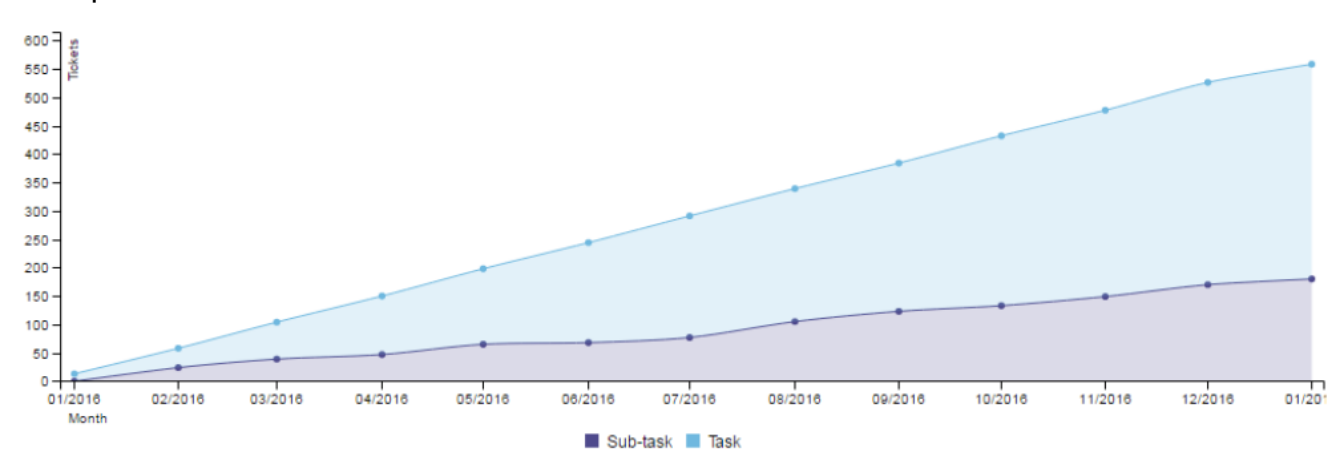

### **Parameters**

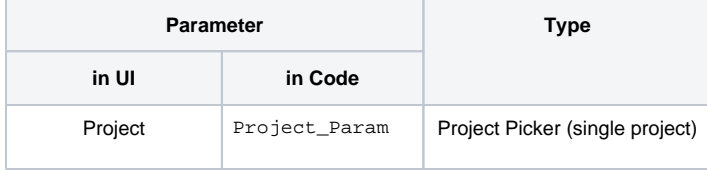

## Layout Script

```
c3.generate({
     data: chartData,
     axis: {
         x: {
             type: 'timeseries',
             label: {
                 text: 'Months',
                 position: 'outer-left'
              },
              tick: {
                  format: '%B',
                  culling: {
                      max: 25
                  },
                  fit: true,
                  multiline: false
              }
         },
         y: {
              label: 'Tickets'
         }
     }
})
```
#### Data Script

```
import java.text.DateFormat;
import com.atlassian.jira.component.ComponentAccessor;
import com.atlassian.jira.issue.Issue;
import com.atlassian.jira.jql.builder.JqlClauseBuilder;
import com.atlassian.jira.jql.builder.JqlQueryBuilder;
import com.decadis.jira.xchart.api.ChartParam;
import com.decadis.jira.xchart.api.model.Period;
import com.decadis.jira.xchart.api.util.DateUtils;
DateFormat dateFormat = DateUtils.SimpleDateFormat;
JqlClauseBuilder jqlClauseBuilder = JqlQueryBuilder.newClauseBuilder();
if ( Project_Param != null )
{
   jqlClauseBuilder.project(Project_Param);//Project_Param is the parameter
}
List<Issue> issues = chartBuilder.getFilterUtils().performSearch(jqlClauseBuilder.buildQuery(), user);
def metaCountGroup = chartBuilder.newDataCollector();
for ( Issue issue : issues )
{
  Calendar cwCreated = dateUtils.getStartOfPeriod(issue.getCreated(), Period.MONTH);
   String cw = dateFormat.format(cwCreated.getTime());
  metaCountGroup.addValue(BigDecimal.ONE, issue.getIssueType().getName(), cw);
}
metaCountGroup.accumulateGroups();
def chartData = chartBuilder.newChartData("Issues");
chartData.setxFormat("%Y.%m.%d");
chartData.setType("area-spline");
chartBuilder.getChartUtil().transformResult(metaCountGroup, chartData, true);
return chartData;
```
If you still have questions, feel free to refer to our [support](https://apps.decadis.net/display/DECADIS/Support) team.